### 三熊会パソコン同好会(2018年度第21回/22回)(差替え版) 2019.02.25/03.11 J.katoh

Word の基本(Word&Excel2010 参照)

Chapter2-2 基本的な文書作成テクニック その2

## Ⅰ.ページ全体の調整 通し番号、文書名の挿入など・・・P044-P048

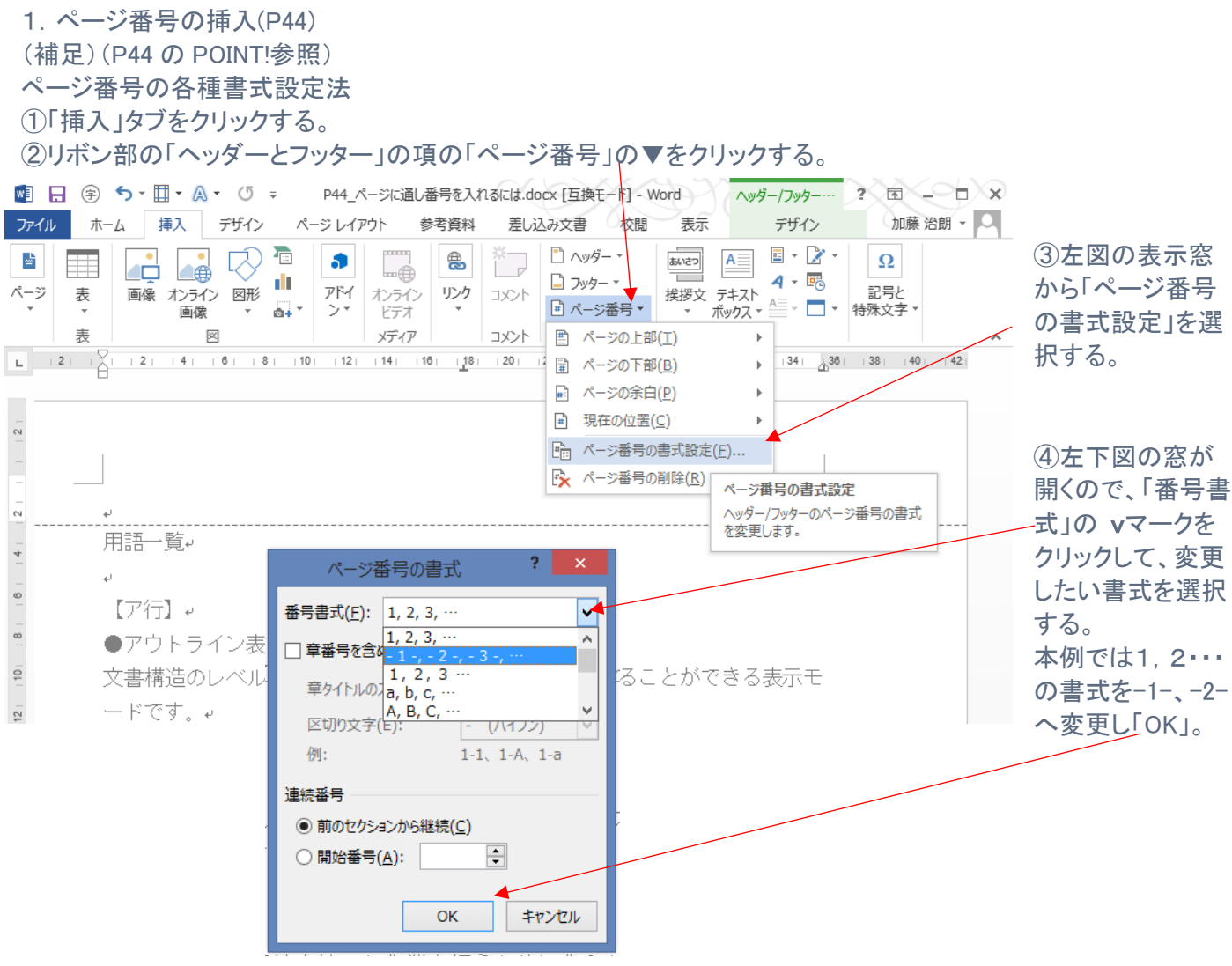

2.ヘッダー(文書名、日付など)の入力(P45)

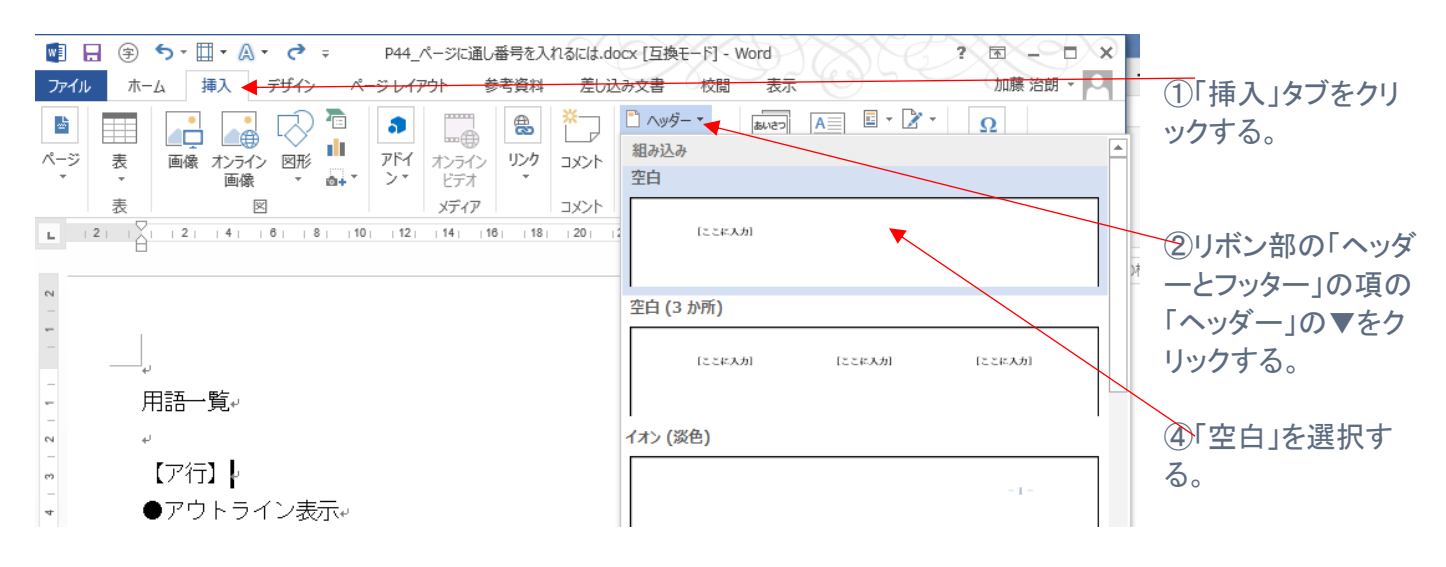

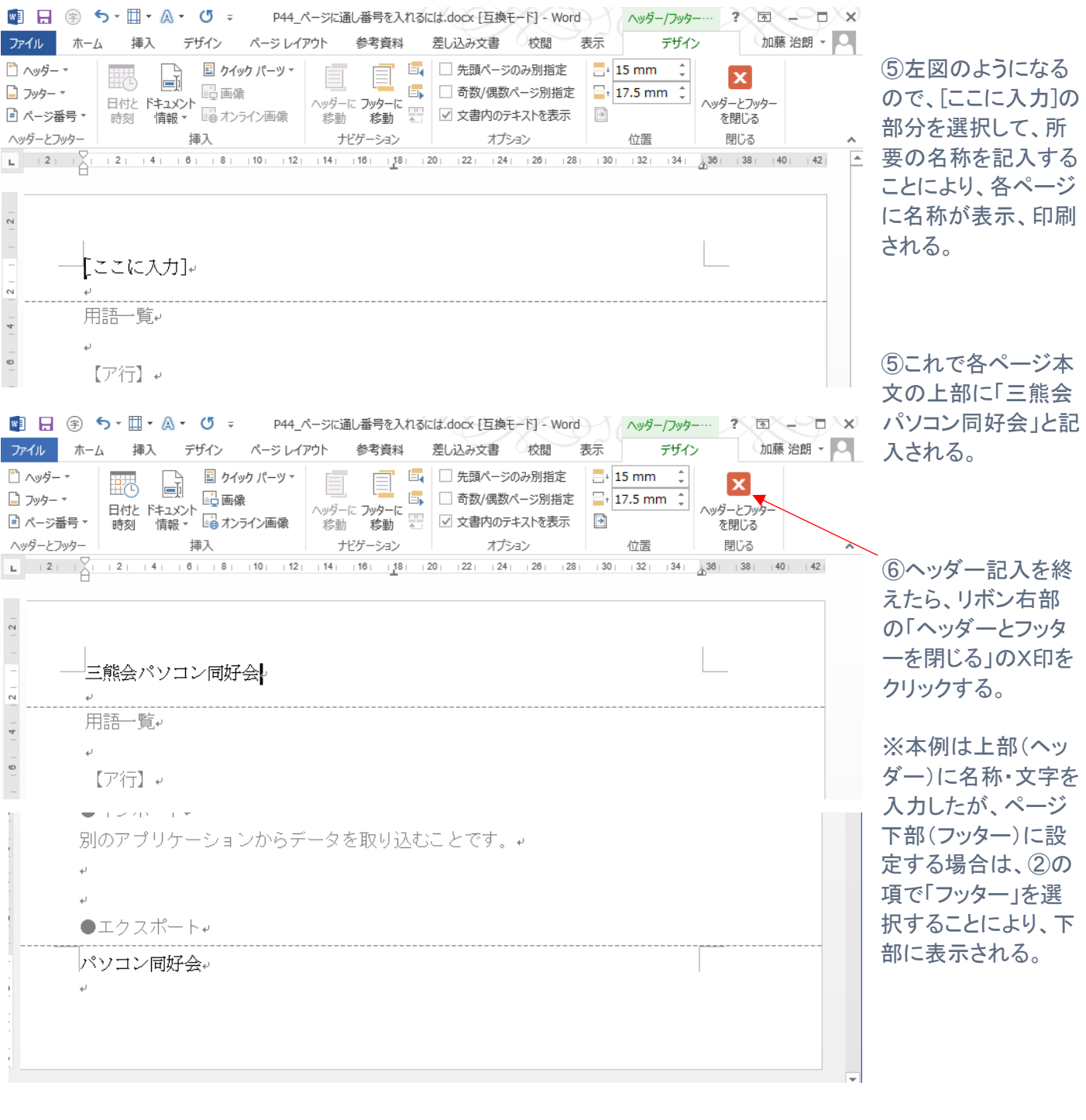

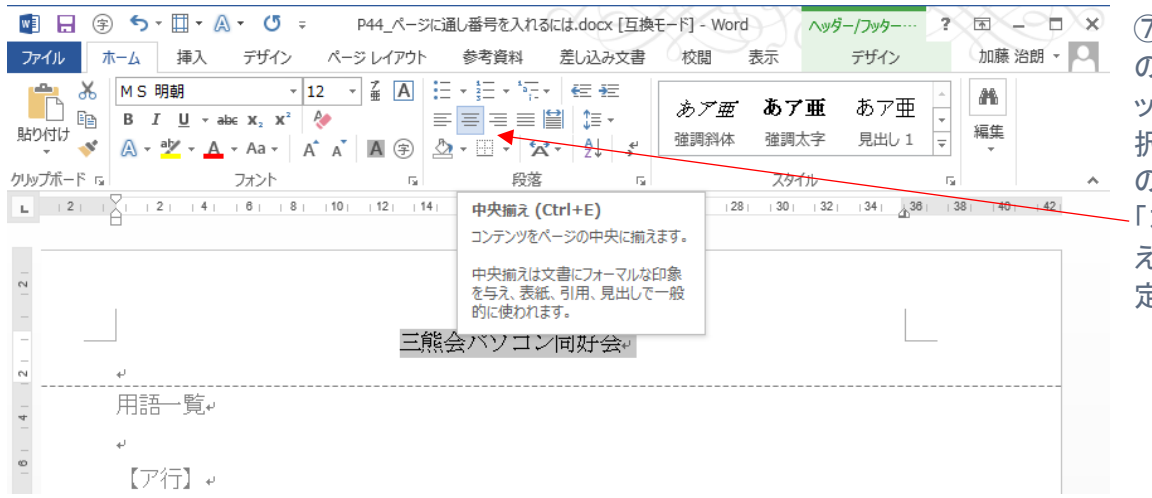

⑦ヘッダー、フッター の左右の位置は、ヘ ッダー、フッターを選 択し、「ホーム」タブ の「段落」の項で、 「左揃え」、「中央揃 え」、「右揃え」で指 定する。

# 3. 改ページの挿入(P46) (補足)

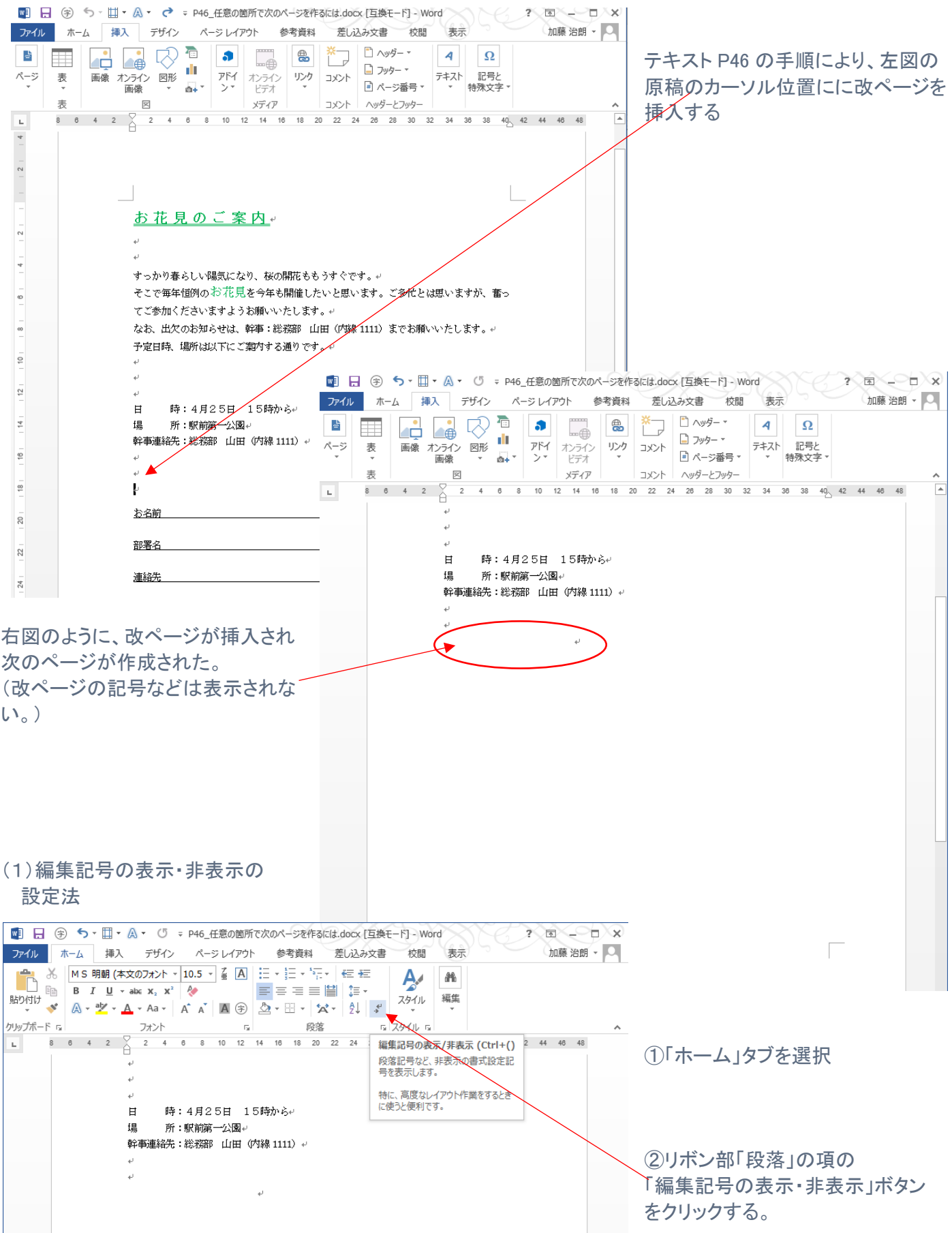

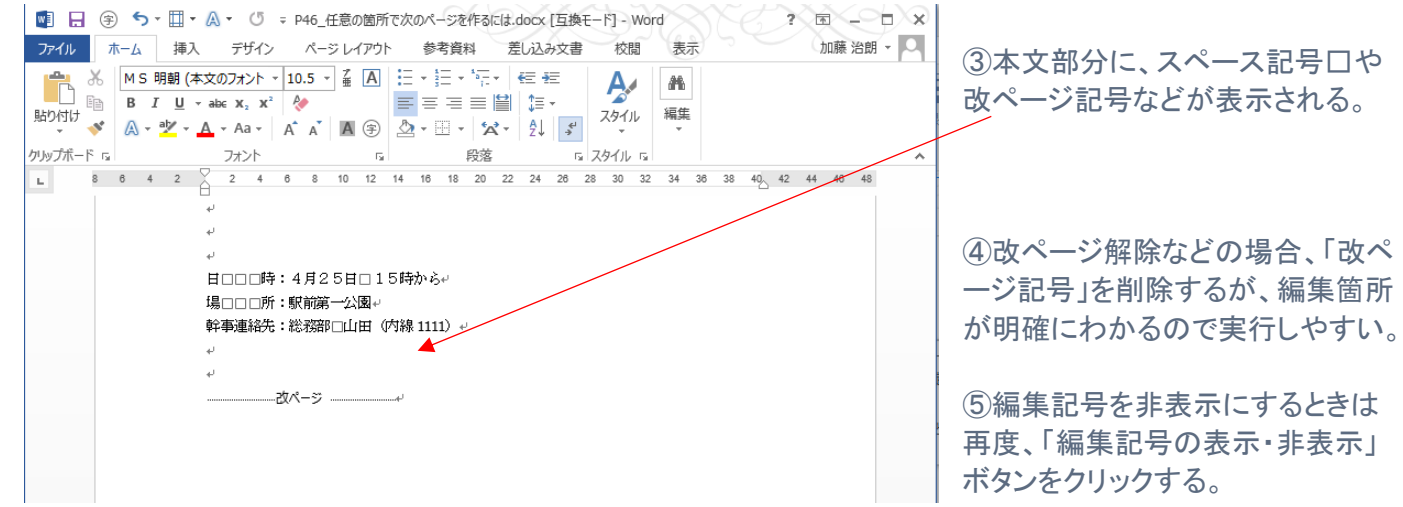

# 4.段落番号の付与(P47)

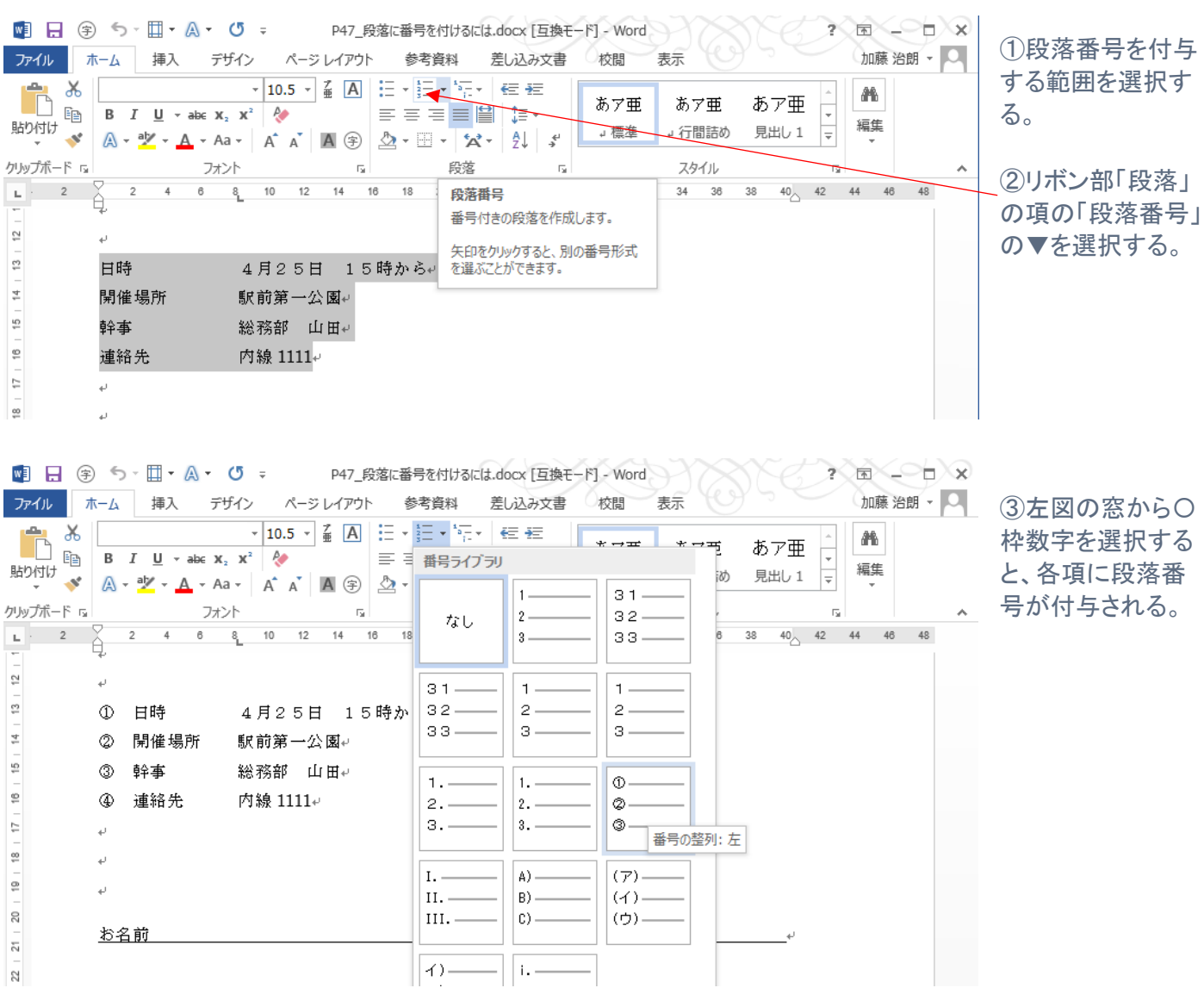

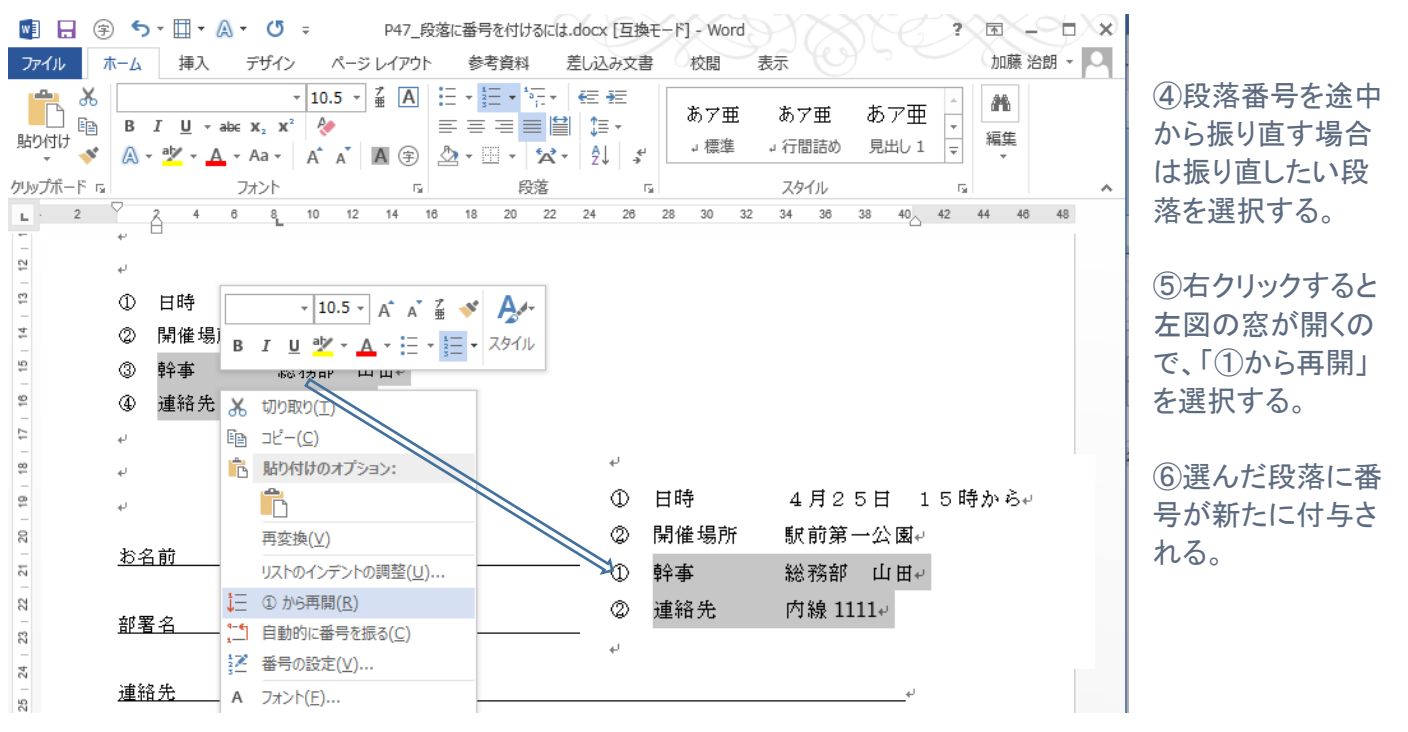